# mutu OVH SetEnv\_PHP\_VER 5\_3

<IfModule mod\_rewrite.c> RewriteEngine On

#pas de www RewriteCond %{HTTPS} !=on RewriteCond %(HTTP\_HOST) ^www\.(.+)\$ [NC] RewriteRule ^ http://%1%{REQUEST\_URI} [R=301,L]

#pas d'index.php RewriteCond %{THE\_REQUEST} ^[A-Z]{3,9}\ /index\.php\ HTTP/ RewriteRule ^index\.php\$ http://jedepri.me/ [R=301,L]

#anciennes url jedepri.me

RewriteRule jarretededeprimer(.\*) http://jedepri.me/toujours\$1 [R=301,L] RewriteRule cayestjedeprimeplus(.\*) http://jedepri.me/plus\$1 [R=301,L]

 $#$ slim

RewriteCond %{REQUEST\_FILENAME} !-f RewriteRule ^ index.php [QSA,L] </IfModule>

<IfModule mod\_deflate.c>

# Force deflate for mangled headers developer.yahoo.com/blogs/ydn/posts/2010/12/pushingbeyond-gzipping/

<IfModule mod\_setenvif.c>

<IfModule mod\_headers.c>

SetEnvIfNoCase ^(Accept-EncodXng|X-cept-Encoding|X{15}| ^{15}|-{15})\$

 $\hat{C}$ ((gzipHdeflate)\s\*,?\s\*)+H[X~-]{4,13}\$ HAVE\_Accept-Encoding

RequestHeader append Accept-Encoding "gzip,deflate" env=HAVE\_Accept-Encoding

</IfModule>

</IfModule>

# HTML, TXT, CSS, JavaScript, JSON, XML, HTC:

<IfModule filter\_module> FilterDeclare COMPRESS FilterProvider COMPRESS DEFLATE resp=Content-Type \$text/html FilterProvider COMPRESS DEFLATE resp=Content-Type \$text/css

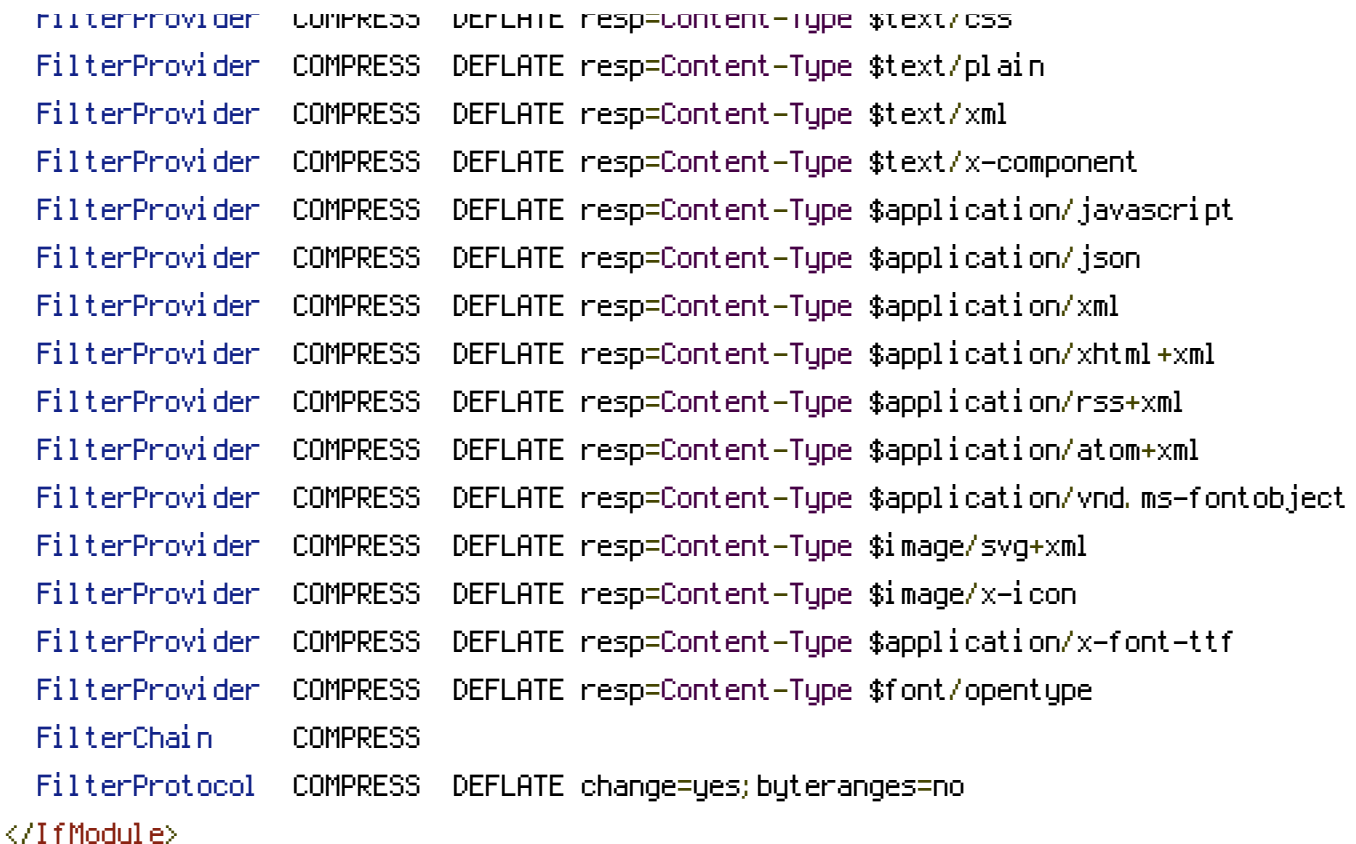

<IfModule !mod\_filter.c>

# Legacy versions of Apache

AddOutputFilterByType DEFLATE text/html text/plain text/css application/json AddOutputFilterByType DEFLATE application/javascript AddOutputFilterByType DEFLATE text/xml application/xml text/x-component AddOutputFilterByType DEFLATE application/xhtml+xml application/rss+xml application/atom+xml

AddOutputFilterByType DEFLATE image/x-icon image/svg+xml application/vnd.ms-fontobject application/x-font-ttf font/opentype

</IfModule>

</IfModule>

<IfModule mod\_expires.c> ExpiresActive on

- # Perhaps better to whitelist expires rules? Perhaps. ExpiresDefault "access plus 1 month"
- # cache.appcache needs re-requests in FF 3.6 (thanks Remy "Introducing HTML5) ExpiresByType text/cache-manifest "access plus 0 seconds"

# Your document html

# Your document html ExpiresByType text/html "access plus 0 seconds"

#### # Data

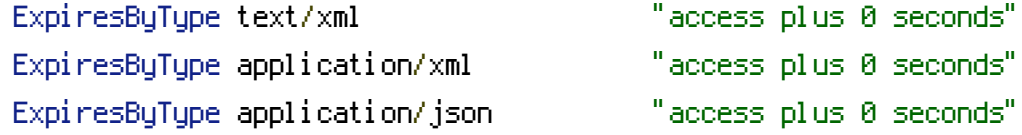

#### # Feed

ExpiresByType application/rss+xml "access plus 1 hour" ExpiresByType application/atom+xml "access plus 1 hour"

# # Favicon (cannot be renamed) ExpiresByType image/x-icon "access plus 1 week"

# Media: images, video, audio

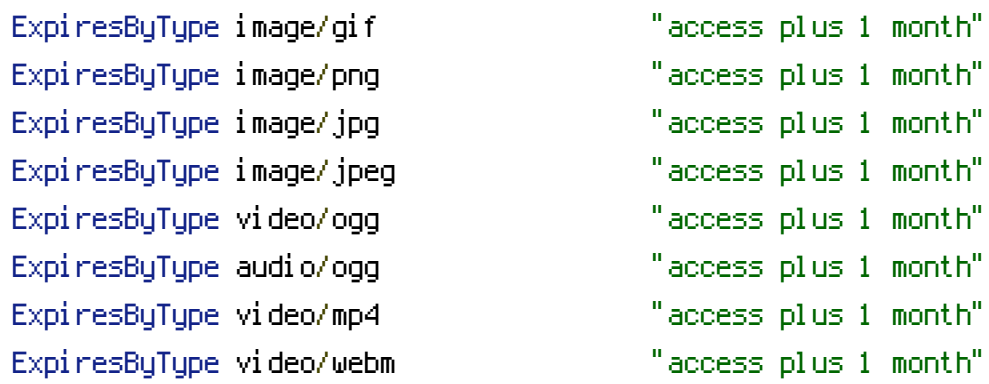

### # HTC files (css3pie)

ExpiresByType text/x-component "access plus 1 month"

### # Webfonts

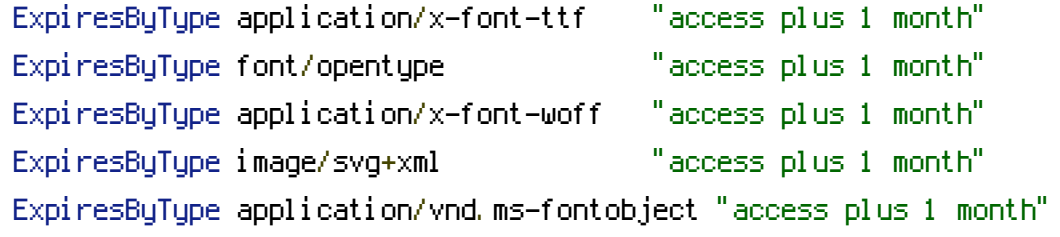

# # CSS and JavaScript

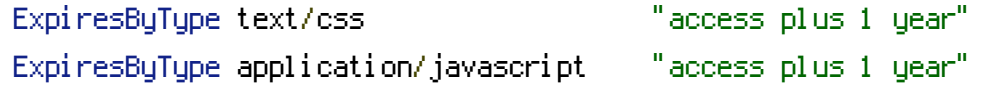

<IfModule mod\_rewrite.c>

</IfModule>

# Use UTF-8 encoding for anything served text/plain or text/html AddDefaultCharset utf-8

# Force UTF-8 for <sup>a</sup> number of file formats AddCharset utf-8 .css .js .xml .json .rss .atom

# "-Indexes" will have Apache block users from browsing folders without <sup>a</sup> default document # Usually you should leave this activated, because you shouldn't allow everybody to surf through # every folder on your server (which includes rather private places like CMS system folders). <IfModule mod\_autoindex.c> Options -Indexes </IfModule>

```
# Block access to "hidden" directories or files whose names begin with a period. This
# includes directories used by version control systems such as Subversion or Git.
<IfModule mod_rewrite.c>
  RewriteCond %{SCRIPT_FILENAME} -d [OR]
  RewriteCond %{SCRIPT_FILENAME} -f
  RewriteRule "(^{\circ}(^{\circ})\lambda, " - [F]
</IfModule>
# Block access to backup and source files
# This files may be left by some text/html editors and
# pose a great security danger, when someone can access them
<FilesMatch "(\.(bak|config|sql|fla|psd|ini|log|sh|inc|swp|dist)|~)$">
  Order allow,deny
  Deny from all
  Satisfy All
</FilesMatch>
```